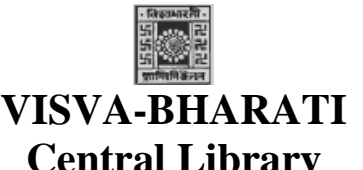

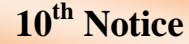

# **Central Library**

(Visva-Bharati Library Network)

#### **Memo No. CL/37/2023-24/(GNet) Date: 27 April 2023**

### **Notice**

#### **Subject:** Registration in VIDWAN Database and take part in IRINS.

As per the latest communication of the UGC, dated  $05/11/2020$  (annexed in the  $2<sup>nd</sup>$  page), let me invite the attention of the stakeholders (Directors/Principals/HODs/Faculty members/Officers) on the subject noted above. Library has issued several relating to the same subject and also arranged Bhavana wise special awareness program and sent datasheet in the prescribed Excel sheet. Again, it is also fact that many faculty members have not yet been registered and those who have registered some of them have not yet been uploaded the required information in the database nor open the other five IDs to complete the registration process.

Therefore, let me once again request you all particularly those who have not registered please do it on priority and upload the requisite information after registration including old registrants too. Faculty members are also requested to send (through [librarian@visva-bharati.ac.in\)](mailto:librarian@visva-bharati.ac.in)) the requisite information in the prescribed Excel Sheet to link with INDIAN RESEARCH INFORMATION NETWORK SYSTEM (IRINS). One may view the IRINS instances of Visva-Bharati through the link <https://visvabharati.irins.org/> (as we have already registered).

Further, you all are requested to communicate the message among the research scholars and retired faculties too to insist them for registering in the Vidwan Database.

## **Vidwan Database Registration link <https://vidwan.inflibnet.ac.in//registration.>**

Excel date sheet link: [https://vidwan.inflibnet.ac.in/files/vidwan\\_data\\_collection\\_format.xlsx.](https://vidwan.inflibnet.ac.in/files/vidwan_data_collection_format.xlsx.) For information required against L, M, N, O column, please consult sheet 2 of the attached excel sheet.

The said notification of the UGC clearly noted that "only those institutions which are on IRINS and only such faculty who are registered on VIDWAN will be considered for funding by UGC / Ministry of Education".

**Note:** before to register VIDWAN and fill-up the excel data sheet for information against column AC (ORCID ID), AD (Research ID), AE (Scopus ID), AF (Google Scholar ID" and AG (Microsoft Academic ID) as these are mandatory field, please register.

- ORCID ID [\(https://orcid.org/register\),](https://orcid.org/register),)
- Research ID (https://www.researcherid.com/#rid-for-researchers),
- Scopus ID ([https://www.scopus.com/\)](https://www.scopus.com/)) ([http://libguides.lb.polyu.edu.hk/research\\_visibility/scopusid#sthash.tejBfyVZ.dpbs\),](http://libguides.lb.polyu.edu.hk/research_visibility/scopusid#sthash.tejBfyVZ.dpbs),)
- Google Scholar ID ([https://scholar.google.com/\),](https://scholar.google.com/),)
- Microsoft Academic ID (<https://academic.microsoft.com/home>-Signup);

All the Director, Principal, HoD, In-charge of the Bhavana Library are also requested to expedite the process of registration and fill-up the data sheet as noted above.

Feel free to contact for any assistance for the fact.

(Nimai Chand Saha) University Librarian (Acting) Visva-Bharati, Santiniketan

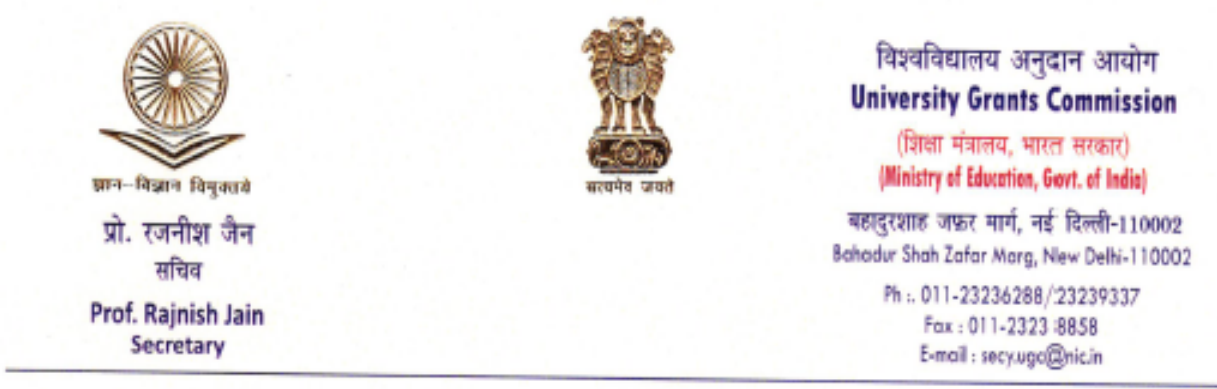

D.O.No.25-5/2011(IUC)

5<sup>th</sup> November, 2020

#### Subject: Registration of HEIs on VIDWAN Portal / IRINS of INFLIBNET

Dear Madam / Sir.

As you are aware, one of the recommendations of National Education Policy (NEP) is to develop a system of mentorship by distinguished and retired faculty. The Ministry of Education has conveyed vide a communication, dated 23rd September, 2020 that in order to have a comprehensive database of distinguished teachers, all the Higher Education Institutions (HEIs) and their faculties need to register on VIDWAN portal and Indian Research Information Network System (IRINS), both maintained by Information and Library Network Centre (INFLIBNET), an Inter University Centre of UGC. Only those institutions which are registered on IRINS and only such faculty who are registered on VIDWAN portal will be considered for funding by UGC / Ministry of Education.

In view of the above, all Higher Education Institutions and faculty are requested to register on VIDWAN portal and IRINS of INFLIBNET at the earliest.

With kind regards,

Yours sincerely.

(Rajnish Jain)